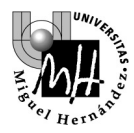

# 3º INGENIERÕA INDUSTRIAL **AUTÓMATAS Y SISTEMAS DE CONTROL**

# PRÁCTICA SISTEMAS DE CONTROL

# **ANÁLISIS DE SISTEMAS A PARTIR DE DIAGRAMAS DE BODE Y LUGAR DE LAS RAÍCES**

# **OBJETIVOS**

Análisis del comportamiento de dos sistemas a partir de sus diagramas de Bode y Lugar de las Raíces generados haciendo uso de MATLAB. Los sistemas a considerar son :

- Ball & Beam (barra y bola)
- Aircraft Pitch Controller (control longitudinal de un avión)

En una práctica posterior se diseñará un controlador basado en los resultados obtenidos en estos análisis. En la realización de la práctica se seguirá el siguiente proceso para ambos experimentos:

- Planteamiento y modelización del problema
- Función de transferencia
- Representación en Matlab
- Respuesta en lazo abierto
- Generación del Diagrama de Bode en lazo abierto
- Generación del Lugar de las Raíces en lazo abierto

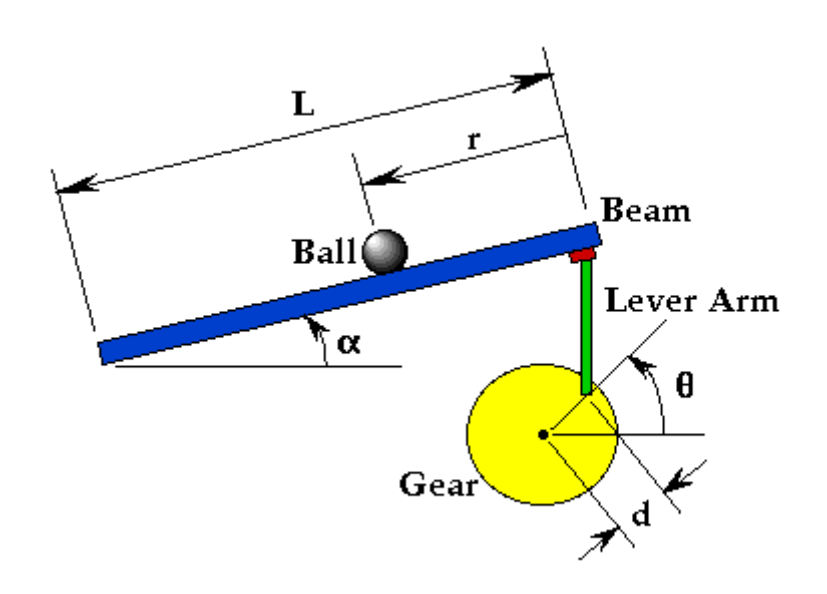

# **1. EXPERIMENTO 1: BALL & BEAM**

**1. 1. Planteamiento y modelización del problema** 

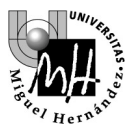

- Una bola se encuentra colocada sobre una barra y puede rodar a lo largo de ella con un grado de libertad .
- La barra se encuentra unida en un extremo a un brazo de palanca que puede desplazarse bajo la acción de un servomecanismo.
- Cuando el servomecanismo gira un ángulo theta el brazo cambia el ángulo de inclinación de la barra en un ángulo alpha.
- Al elevar la barra la bola rueda a lo largo de la barra por efecto de la gravedad.
- Asumimos que la bola rueda sin deslizar y que la fricción entre la bola y la barra es despreciable

Definimos a continuación las constantes y variables que intervendrán en el problema

M masa de la bola 0.11 kg R radio de la bola 0.015 m d distancia del brazo 0.03 m g aceleración de la gravedad 9.8 m/s $\textdegree$ 2 L longitud de la barra 1.0 m J momento de inercia de la bola 9.99e-6 kgm^2 r posición de la bola alpha ángulo de la bola theta ángulo de la barra

El movimiento de la bola está regido por la siguiente ecuación

$$
\left(\frac{J}{R^2} + m\right)\mathbf{r} + \text{mgsen}\alpha - mr\left(\alpha\right)^2 = 0
$$

Esta ecuación podemos linealizarla para alpha=0 con lo que el sistema responderá a la siguiente aproximación lineal

$$
\left(\frac{J}{R^2} + m\right)\mathbf{r} = -mgsen\alpha
$$

Podemos establecer igualmente una aproximación lineal que reacciona el ángulo de la barra y el de el servomecanismo según la siguiente ecuación:

$$
\alpha = \frac{d}{L} \vartheta
$$

Y sustituyendo en la ecuación del movimiento de la bola obtenemos

$$
\left(\frac{J}{R^2} + m\right)\ddot{r} = -mg\frac{d}{L}\vartheta
$$

#### **1. 2. Función de Transferencia**

Si tomamos la transformada de Laplace de esta ecuación, asumiendo condiciones iniciales nulas obtenemos

$$
\left(\frac{J}{R^2} + m\right)R(s)s^2 = -\frac{mgd}{L}\Theta(s)
$$

Y expresando esta ecuación en términos de relación salida/entrada (posición de la bola,  $R(s)$  / ángulo girado por el servomecanismo, theta(s)), resulta

$$
\frac{R(s)}{\Theta(s)} = -\frac{mgd}{L\left(\frac{J}{R^2} + m\right)}\frac{1}{s^2}
$$

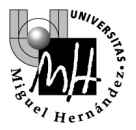

## **1. 3. Representación en Matlab**

Para implementar la función de transferencia anterior en MATLAB creamos un m-file con las siguientes sentencias

```
m = 0.111iR = 0.015g = -9.8\tilde{L} = 1.0;
d = 0.03;J = 9.99e-6; 
K = (m*g*d)/(L*(J/R^2+m)); % simplificación
num = [-K]; 
den = [1 0 0];printsys(num,den)
```
Y la salida obtenida será:

```
num/den = 
           0.21 
 ---------- 
          s^2
```
### **1. 4. Respuesta en lazo abierto**

Para conseguir la respuesta del sistema a una entrada escalón de 0.25 m necesitamos añadir una sentencia más en el m-file:

step(0.25\*num,den)

Con lo que se obtiene la siguiente respuesta que muestra la posición de la bola como función del tiempo :

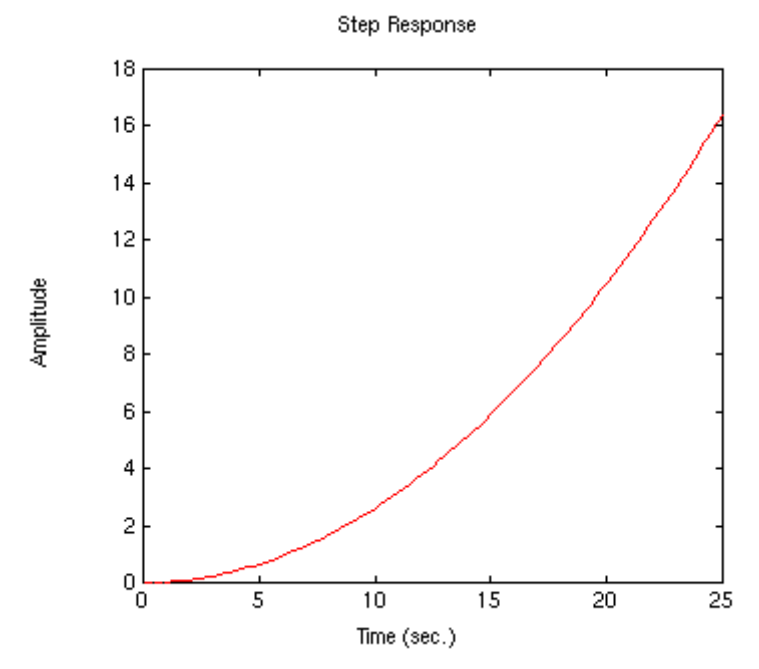

Como puede verse el sistema es inestable en lazo abierto y la bola rueda hacia el exterior de la barra. con esto el problema esta planteado, dada la inestabilidad presente se hace necesario algún método de control

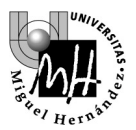

de la posición de la bola. Para diseñar el controlador necesario se pueden utilizar diversos métodos, método de la respuesta en frecuencia, método del lugar de las raíces o controlador PID. El método de la respuesta en frecuencia requiere la previa generación del Diagrama de Bode. El método del lugar de las raíces requiere la generación de dicho lugar de las raíces. Ambas herramientas se generan a continuación. El controlador PID será estudiado en una práctica posterior

### **1. 5. Respuesta en lazo abierto**

Los diagramas de Bode son útiles para estudios de estabilidad de sistemas con funciones de transferencia de fase mínima, como es el caso.

La idea básica es el estudio de los Diagramas de Bode de la función de transferencia en lazo abierto para posteriormente estimar la respuesta en lazo cerrado cuando se ha añadido un controlador, según muestra la figura:

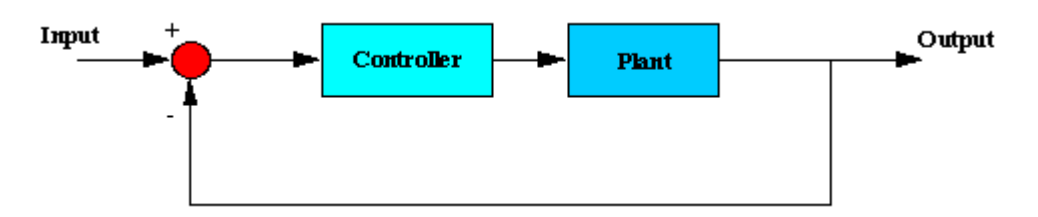

Dibujamos el Diagrama de Bode para la función de transferencia en lazo abierto. Para ello creamos un mfile con el siguiente texto y operamos con MATLAB:

```
m = 0.111;
R = 0.015g = -9.8L = 1.0;d = 0.03;J = 9.99e-6;K = (m*g*d)/(L*(J/R^2+m)); % simplificación
num = [-K];den = [1 0 0];
bode(num,den)
```
y obtenemos el siguiente Diagrama de Bode :

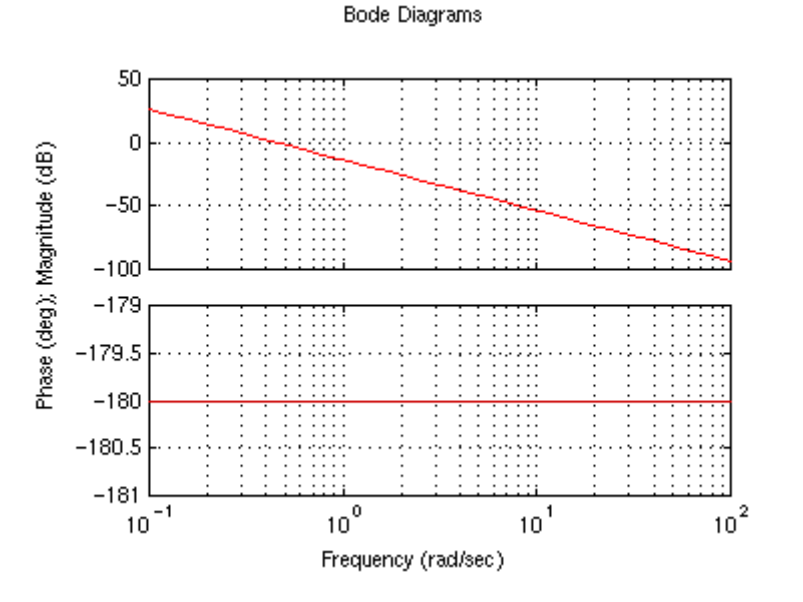

Este diagrama está en línea con los conceptos estudiados en teoría :

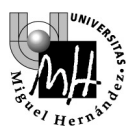

- La curva de ganancia es una línea recta con una pendiente de 40 dB/década como corresponde a un polo múltiple en el origen
- La curva de fase es una línea recta situada en : -P\*90 deg, donde P es el orden del polo, por tanto fase=-180 deg.

Recordamos ahora conceptos de frecuencia de cruce de ganancia, frecuencia de cruce de fase, margen de ganancia y margen de fase. El margen de ganancia nos da una idea de la cantidad de ganancia en dB que se puede variar en lazo abierto antes de que el sistema en lazo cerrado se haga inestable. El margen de fase se define, análogamente, como la cantidad de fase que se puede variar en lazo abierto antes de que el sistema en lazo cerrado se haga inestable.

Analizando el Diagrama de Bode:

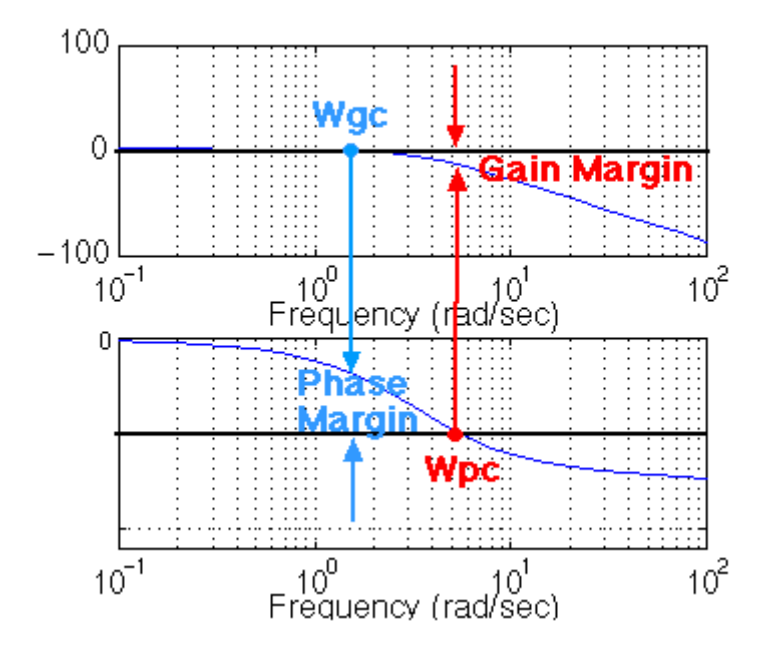

- Margen de fase es la diferencia en fase entre la curva de fase y la de  $-180$  deg en el punto correspondiente a la frecuencia que da ganancia 0 dB (frecuencia de cruce de ganancia, Wgc).
- Margen de ganancia es la diferencia en ganancia entre la curva de 0 dB y el punto correspondiente a la frecuencia que da fase -180 deg (frecuencia de cruce de fase, Wpc).

El margen de fase es positivo y el sistema es estable si la fase en el diagrama de Bode es mayor que  $-180^\circ$ en el cruce de ganancia. El margen de ganancia es positivo y el sistema es estable si la ganancia en el diagrama de Bode es negativa en dB en el cruce de fase.

Volviendo a nuestro experimento podemos observar en el Diagrama de Bode que el margen de fase es cero con lo que el sistema se muestra una vez más como inestable. Podemos obtener los márgenes de fase y ganancia directamente usando MATLAB usando el comando *margin.* Este comando devuelve los margen de fase y ganancia así como las frecuencias de cruce de fase y ganancia y una representación gráfica de las mismas en el Diagrama de Bode.

Añadimos a nuestro m-file la sentencia

margin (num,den)

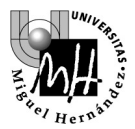

y comprobamos el resultado.

### **Ejercicio:**

Se propone como ejercicio multiplicar la masa de la bola por cien y analizar los resultados :

- el comando *bode* MATLAB se modifica a

bode (100\*num,den)

- el diagrama de fase mantiene su forma
- el diagrama de magnitud se desplaza 40 dB (ganancia de 100)
- analicemos si hay cambios en márgenes de fase y ganancia y frecuencias de cruce

margin (100\*num,den)

#### **1. 6. Generación del lugar de las raíces en lazo abierto**

El Lugar de las Raíces de una función de transferencia en lazo abierto H(s) es el diagrama de localización de todos los polos de la función de transferencia en lazo cerrado con una ganancia proporcional K y realimentación unitaria :

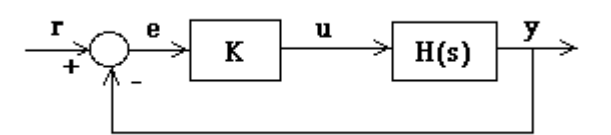

Los polos de la función de transferencia en lazo cerrado determinan la estabilidad absoluta y relativa del sistema lineal y son fundamentales, junto con los ceros de dicha función de transferencia, en el estudio del comportamiento dinámico del sistema.

La función de transferencia en lazo cerrado de la figura es:

$$
\frac{Y(s)}{R(s)} = \frac{KH(s)}{1 + KH(s)}
$$

Y los polos de esta función de transferencia cumplen  $1 + K H(s) = 0$ .

Estos polos son conocidos como las raíces de la ecuación característica y así llamamos Lugar Geométrico de las Raíces a las trayectorias de las raíces de la ecuación característica cuando un parámetro varía. Una vez construido el Lugar Geométrico de las Raíces en lazo abierto será posible estimar la respuesta del sistema en lazo cerrado.

Procedemos a la generación del Lugar de las Raíces (LDR) del experimento que nos ocupa y a su posterior análisis a través de las distintas propiedades estudiadas en la teoría de la asignatura. Para la construcción del LDR utilizamos MATLAB, creamos un m-file con las siguientes sentencias

```
m = 0.111;R = 0.015g = -9.8L = 1.0;d = 0.03;J = 9.99e-6;K = (m*g*d)/(L*(J/R^2+m)); %simplificación
num = [-K];den = [1 0 0];rlocus(num,den)
```
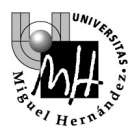

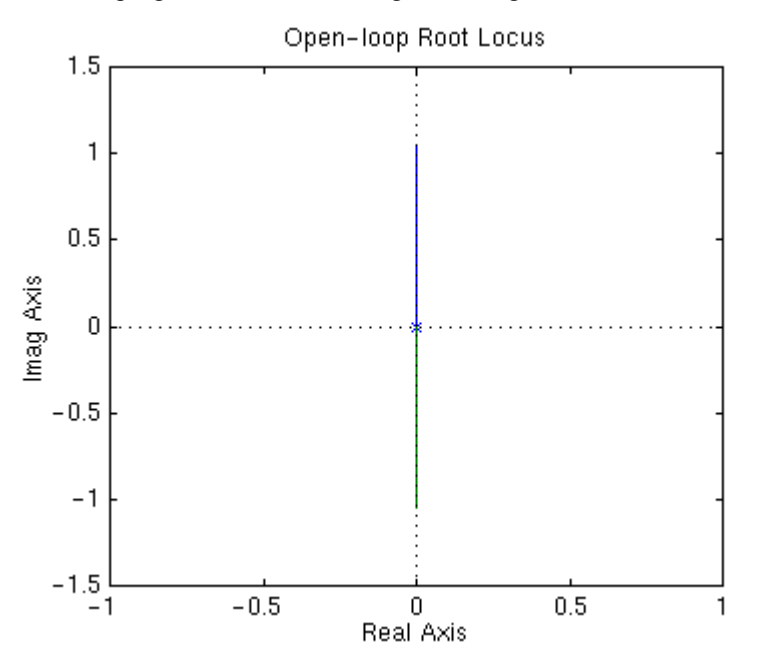

Cuando ejecutamos este programa obtenemos el siguiente diagrama:

## **Ejercicio :**

Se propone como ejercicio analizar las propiedades estudiadas en teoría. Con:

$$
H(s) = \frac{0.21}{s^2}
$$

La ecuación característica cumple  $1+ K * H(s) = 0$ 

Como punto de partida observamos que el sistema tiene dos polos en el origen.

*a) Nº de ramas del LDR :* 

2 , igual al nº de polos

#### *b) Punto de comienzo y de final de las raíces :*

Las ramas comienzan ,efectivamente, en los polos (valores de K=0) y terminan en los ceros (valores de K= infinito). El nº de ceros es  $\leq$  n  $\degree$  de polos, por tanto existen dos ceros en el infinito.

*c) Comportamiento en el eje real* 

Ningún punto situado sobre el eje real deja un número de polos y ceros impar a su derecha, por tanto ningún punto del eje real es del LDR

*d) Simetría del LDR* 

El LDR es efectivamente simétrico respecto al eje real

*e) Ángulos de las asíntotas* 

Existen 2 asíntotas (nº polos- nº ceros). Ángulos de las asíntotas Asintota1 :  $(2*0+1)*180°/2 = 90°$ 

Asintota2 :  $(2*1+1)*180°/2 = 270°$ 

*f) Intersección de las asíntotas (centroide)* 

Las asíntotas cortan al eje real en un punto situado a una distancia D del origen dada por

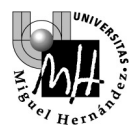

$$
- D = \frac{\sum \text{polos} \ H(s) - \sum \text{ceros} \ H(s)}{2}
$$

es decir las asíntotas cortan al eje real en el origen

#### *g) Ángulos de salida de los polos*

Definidos estos ángulos como los que forma la tangente a la correspondiente rama del LDR con el eje real y existiendo un polo múltiple en el origen los ángulos de salida del polo de las 2 ramas son 90<sup>°</sup> y 270º.

#### *h) Puntos de ruptura*

No existen puntos de ruptura, ya que no hay ningún punto del LDR que cumpla la condición necesaria

$$
d H(s) / ds = 0
$$

*i) Valor de la ganancia K* 

El valor absoluto de K en cualquier punto s sobre LDR responde a

$$
K = \frac{1}{|H(s)|}
$$

Si alguno de los polos del sistema estuviera en el semiplano de valores de *s* con parte real positiva la respuesta del sistema en lazo cerrado sería netamente inestable. Los dos polos en el origen, sobre el eje imaginario, hacen también el sistema inestable

## **2. EXPERIMENTO 2: PITCH CONTROLLER (Control Longitudinal de un avión)**

**2. 1. Planteamiento y modelización del problema** 

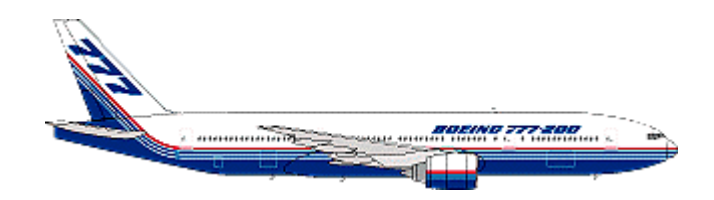

El movimiento de un avión ,considerando cambios de actitud del avión como sólido rígido alrededor de su centro de gravedad, viene definido por 6 variables, grados de libertad, relacionadas a través de ecuaciones diferenciales no lineales. Estas 6 variables son las tres componentes del vector velocidad del avión (V) y las tres componentes de la velocidad angular ( $\omega$ ) del avión. Estas ecuaciones diferenciales están acopladas pero pueden ser desacopladas en dos grupos básicos, aquellas que definen el movimiento longitudinal del avión y aquellas que definen el movimiento lateral-direccional. Igualmente estas ecuaciones pueden ser linealizadas considerando pequeñas perturbaciones a partir de un movimiento estacionario de referencia (V y ω constantes).

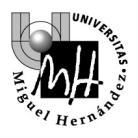

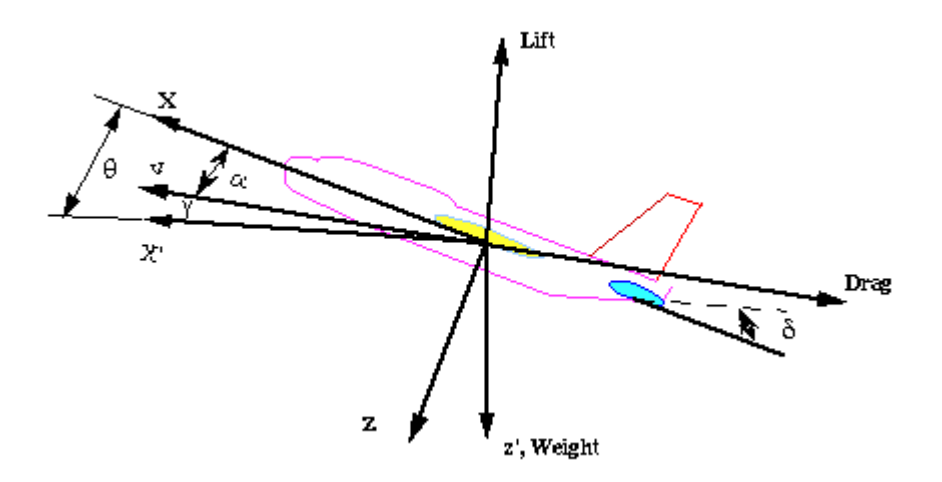

Hacemos una serie de hipótesis para la obtención de las ecuaciones que rigen el movimiento longitudinal del avión, como son vuelo simétrico, rectilíneo y uniforme, altitud y velocidad constantes. Se asume igualmente por simplificación que las perturbaciones en ángulo de ataque no no van acompañadas de cambios de velocidad.

Las fuerzas básicas que actúan sobre el avión son peso (weight), sustentación (lift), resistencia aerodinámica (drag) y empuje no mostrado en la figura.

Definimos las variables y coeficientes que aparecen en las ecuaciones:

Angulo de ataque: α Velocidad angular de cabeceo: **q**  Angulo de asiento: θ Deflexión del elevador: δe

$$
\mu=\frac{\rho_e Sc}{4m}
$$

Densidad del aire:  $\rho_e$ 

Superficie alar: **S**

Cuerda media aerodinámica: c Masa del avión: m

$$
\Omega=\frac{2U}{\bar{c}}
$$

Componente longitudinal de velocidad: **U** Coeficiente de empuje: C<sub>T</sub> Coeficiente de resistencia: C<sub>D</sub> Coeficiente de sustentación: CL Coeficiente de momento de cabeceo: C<sub>M</sub> Coeficiente de peso: C<sub>W</sub>

Angulo de asiento de la velocidad:  $\gamma_e$ 

$$
\sigma = \frac{1}{1 + \mu C_{\rm L}}
$$

Momento de inercia normalizado:  $i_n$ 

 $η = μσC<sub>M</sub>$ 

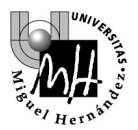

Con todo ello las ecuaciones del movimiento longitudinal resultan en:

$$
\alpha = \mu \Omega \sigma \left[ -\left( C_{\text{L}} + C_{\text{D}} \right) \alpha + \left( 1/\mu - C_{\text{L}} \right) q - \left( C_{\text{W}} \text{sen} \gamma_{\text{e}} \right) \theta + C_{\text{L}} \right]
$$
\n
$$
q = \frac{\mu \Omega}{2i_{\mu}} \left\{ \left[ C_{\text{M}} - \eta \left( C_{\text{L}} + C_{\text{D}} \right) \right] \alpha + \left[ C_{\text{M}} + \sigma C_{\text{M}} \left( 1 - \mu C_{\text{L}} \right) \right] q + \left( \eta C_{\text{W}} \text{sen} \gamma_{\text{e}} \right) \delta_{\text{e}} \right\}
$$
\n
$$
\theta = \Omega q
$$

Consideramos como entrada al sistema el ángulo de deflexión del elevador: δe, y como salida el ángulo de asiento o cabeceo θ .

Asignamos una serie de valores a los coeficientes definidos anteriormente, estos datos han sido suministrados por Boeing como válidos para un avión comercial. Con ellos las ecuaciones quedan configuradas de la siguiente forma:

$$
\alpha = -0.313\alpha + 56.7q + 0.232\delta_e
$$
  
q = -0.0139 $\alpha$  - 0.426q + 0.0203 $\delta_e$   
 $\theta = 56.7q$ 

#### **2. 2. Función de Transferencia**

Para obtener la función de transferencia del sistema tomamos la transformada de Laplace y para ello asumimos condiciones iniciales cero. Así llegamos al siguiente sistema de ecuaciones:

s 
$$
\alpha(s) = -0.313 \alpha(s) + 56.7q(s) + 0.232\delta_e(s)
$$
  
s  $q(s) = -0.0139 \alpha(s) - 0.426q(s) + 0.0203\delta_e(s)$   
s  $\theta(s) = 56.7q(s)$ 

Y tras una serie de pasos algebraicos :

$$
\frac{\theta(s)}{\delta_e(s)} = \frac{1.151s + 0.1774}{s^3 + 0.739s^2 + 0.921s}
$$

Función de transferencia que relaciona la salida con la entrada.

#### **2. 3. Representación en Matlab**

Para implementar la función de transferencia anterior en MATLAB creamos un m-file con las siguientes sentencias:

```
num=[1.151 0.1774]; 
den=[1 0.739 0.921 0]; 
printsys(num,den)
```
#### **2. 4. Respuesta en lazo abierto**

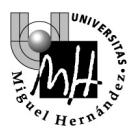

Para conseguir la respuesta del sistema a una entrada escalón de 0.2 rad (11 grados) de deflexión de timón necesitamos añadir una sentencia más en el m-file:

step(0.2\*num,den)

Con lo que se obtiene la siguiente respuesta en función del tiempo :

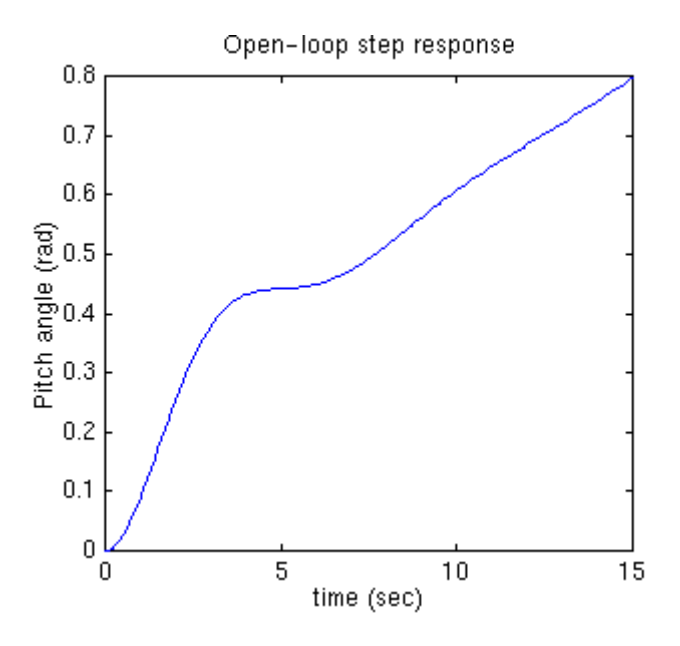

Como puede verse la respuesta en lazo abierto es inestable lo que hace necesario algún el diseño de algún mÈtodo de control. Como ya hemos mencionado en el experimento anterior existen varias alternativas para el diseño del controlador.

#### **2. 5. Generación de Diagramas de Bode en lazo abierto**

En línea con lo comentado en el primer experimento, podemos resolver el problema planteado añadiendo al sistema un controlador con realimentación como muestra el diagrama de la figura:

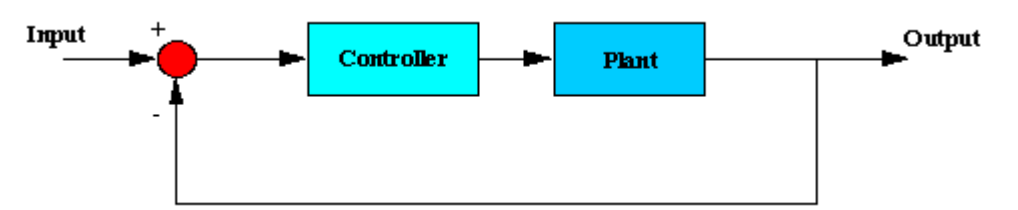

Para un futuro diseño del sistema usando el método de la respuesta en frecuencia comenzamos por generar el Diagrama de Bode en lazo abierto. Creando un m-file con las siguientes sentencias y operando con MATLAB obtenemos:

```
num=[1.151 0.1774]; 
den=[1 0.739 0.921 0]; 
bode (num,den)
```
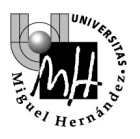

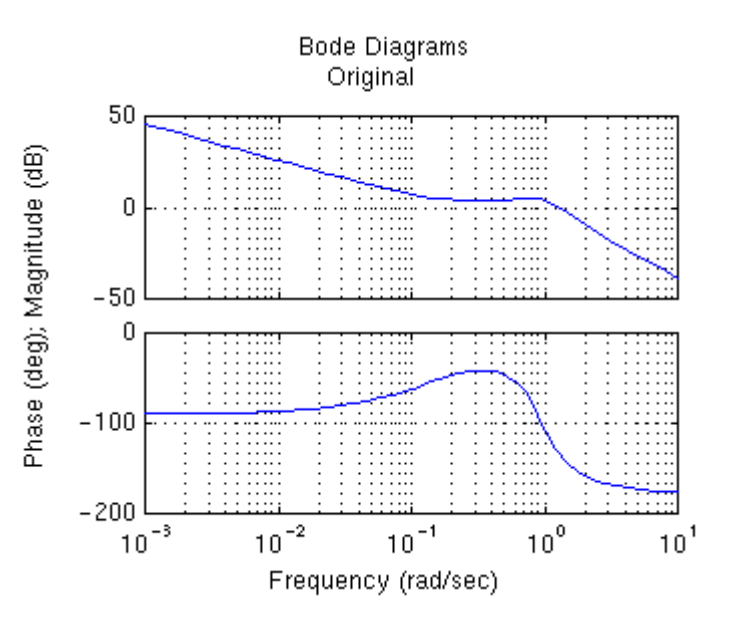

Para el estudio de este Bode según los conceptos de teoría debemos descomponer la función de transferencia en tres factores:

- cero en el eje real
- polo en el origen
- sistema de segundo orden con par de polos complejos conjugado

Observamos el distinto comportamiento del sistema a bajas frecuencias con una influencia preponderante del polo en el origen, en cuanto a fase y amplitud, con el comportamiento a frecuencias mayores donde los polos cuadraticos se muestran dominantes en la forma de los diagramas. Podemos obtener los márgenes de fase y ganancia directamente usando MATLAB usando el comando *margin*. Este comando devuelve los margen de fase y ganancia así como las frecuencias de cruce de fase y ganancia y una representación gráfica de las mismas en el Diagrama de Bode.

Añadimos a nuestro m-file la sentencia

margin (num,den)

y comprobamos el resultado.

#### **2. 6. Generación del Lugar de las Raíces en lazo abierto**

Generamos por último el diagrama del Lugar de las raíces creando un m-file con los siguientes comandos:

```
num=[1.151 0.1774]; 
den=[1 0.739 0.921 0]; 
Wn=0.9; 
zeta=0.52; 
rlocus (num,den) 
sgrid (zeta,Wn) 
axis ([-1 0 -2.5 2.5])
```
y al ejecutar el programa obtenemos el siguiente resultado:

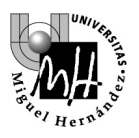

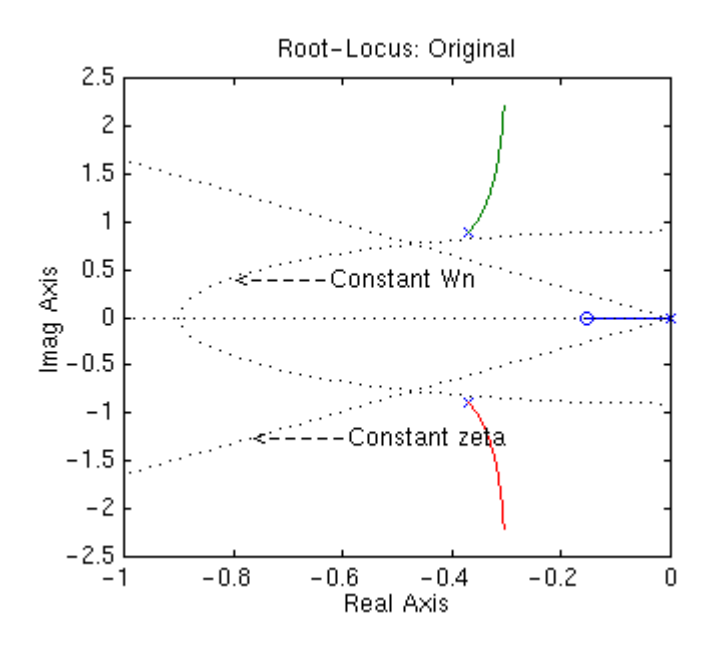

#### **Ejercicio :**

Se propone como ejercicio analizar las propiedades estudiadas en teoría

Con **H(s):** 

$$
\frac{\theta(s)}{\delta_e(s)} = \frac{1.151s + 0.1774}{s^3 + 0.739s^2 + 0.921s}
$$

La ecuación característica cumple  $1+ K * H(s) = 0$ 

El sistema tiene un polo en el origen y un par de polos complejos conjugados .

El sistema tiene un cero en  $1.151s+0.1774=0$ 

*a) Nº de ramas del LDR :* 

3 , igual al nº de polos

*b) Punto de comienzo y de final de las raíces :* 

Las ramas comienzan ,efectivamente, en los polos (valores de K=0) y terminan en los ceros (valores de K= infinito). El nº de ceros es  $\leq$  n  $\degree$  de polos, por tanto existen dos ceros en el infinito.

*c) Comportamiento en el eje real* 

⁄nicamente los puntos situados sobre el eje real entre el polo y el cero dejan un n˙mero de polos o ceros impar a su derecha , por tanto estos son los ˙nico puntos del eje real que pertenecen al LDR

*d) Simetría del LDR*  El LDR es efectivamente simétrico respecto al eje real

*e) Angulos de las asíntotas*  Existen 2 asíntotas (nº polos- nº ceros)

Angulos de las asÌntotas Asintotal :  $(2*0+1)*180$  deg/  $2=90$  deg Asintota2 :  $(2*1+1)*180$  deg/ 2 = 270 deg

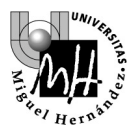

*f) Intersección de las asíntotas (centroide)*  Las asíntotas cortan al eje real en un punto situado a una distancia D del origen dada por

$$
- D = \frac{\sum \text{polos} \ H(s) - \sum \text{ceros} \ H(s)}{2}
$$

*g) Puntos de ruptura* 

d H(s)  $/ds = 0$ 

*h) Valor de la ganancia K* 

El valor absoluto de K en cualquier punto s sobre LDR responde a

$$
|\mathbf{K}| = \frac{1}{|\mathbf{H}(\mathbf{s})|}
$$